# **- AUTODOC CLUB**

Come cambiare spazzole tergicristallo della parte posteriore su **FIAT TIPO Tre volumi (356\_)** - Guida alla sostituzione

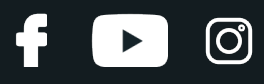

#### **VIDEO TUTORIAL SIMILE**

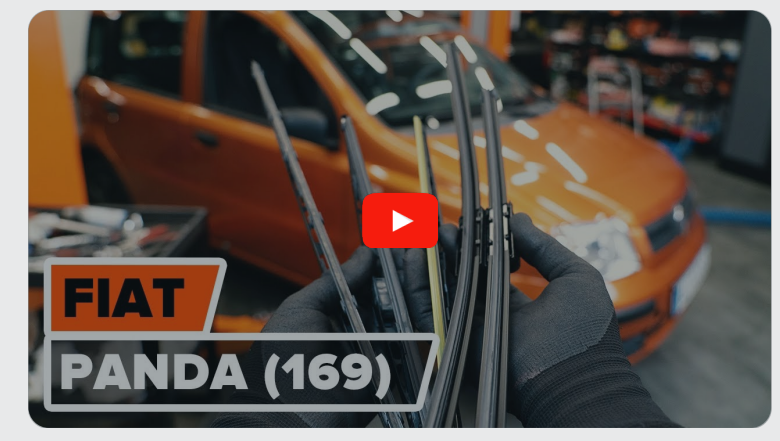

Questo video mostra la procedura di sostituzione di una parte simile su un altro veicolo

## **Importante!**

Questa procedura di sostituzione può essere usata per: FIAT TIPO Tre volumi (356\_) 1.4, FIAT TIPO Tre volumi (356\_) 1.6, FIAT TIPO Tre volumi (356\_) 1.3 D, FIAT TIPO Tre volumi (356\_) 1.6 D, FIAT TIPO Tre volumi (356\_) 1.4 LPG, FIAT TIPO Tre volumi (356\_) 1.0 (356SXN1A), FIAT TIPO Tre volumi (356\_) 1.6 Multijet (357SXG1)

I vari passaggi possono variare leggermente a seconda della struttura dell'auto.

Questo tutorial è stato creato sulla base della procedura di sostituzione di una parte auto simile su: FIAT PANDA (169) 1.2

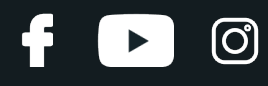

### SOSTITUZIONE: SPAZZOLE TERGICRISTALLO - FIAT TIPO TRE VOLUMI (356\_). ATTREZZI CHE POTREBBERO **ESSERE NECESSARI:**

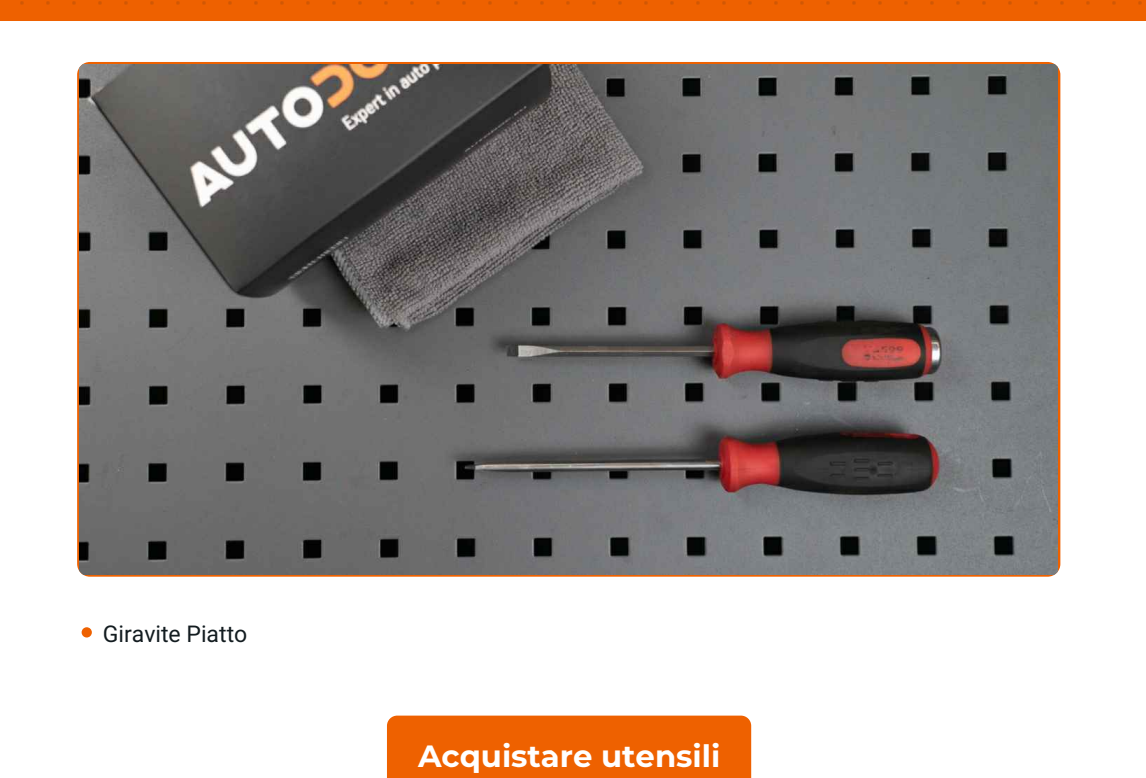

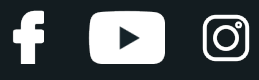

Sostituzione: spazzole tergicristallo - FIAT TIPO Tre volumi (356\_). Gli esperti di AUTODOC raccomandano:

Tutti i tipi di lavori dovrebbero essere eseguiti a motore spento.

## **SOSTITUZIONE: SPAZZOLE TERGICRISTALLO - FIAT TIPO TRE VOLUMI (356\_). UTILIZZARE LA SEGUENTE PROCEDURA:**

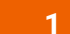

Prepara i nuovi tergicristalli.

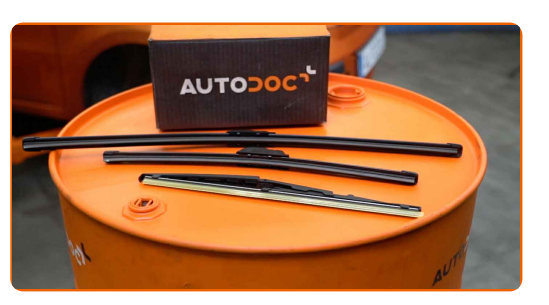

**2**

Staccare il braccio del tergicristallo dalla superficie del vetro fino all'arresto.

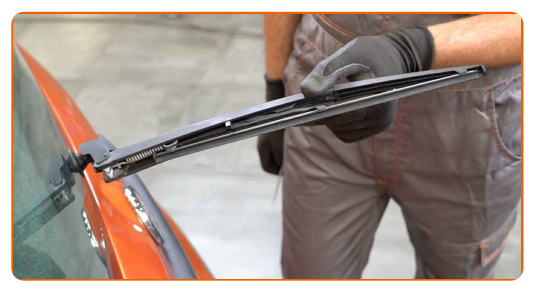

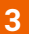

Premi il gancio. Usa un giravite piatto.

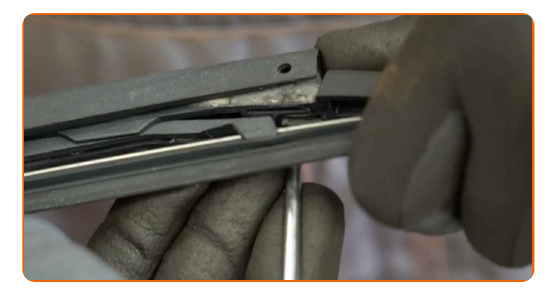

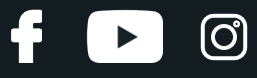

**4**

Rimuovi la spazzola dal braccio del tergicristallo.

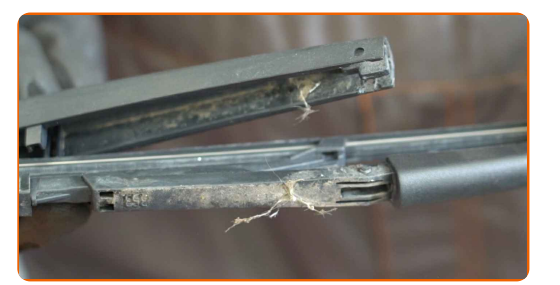

#### Sostituzione: spazzole tergicristallo - FIAT TIPO Tre volumi (356\_). AUTODOC raccomanda:

Quando sisostituisce la spazzola del tergicristallo, evita con cautela che la molla inserita del braccio del tergicristallo possa colpire il vetro del parabrezza.

**5**

Installa la nuova spazzola del tergicristallo e premi delicatamente il braccio del tergicristallo verso il basso sul vetro del parabrezza.

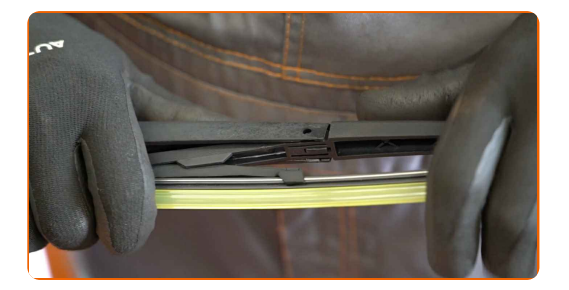

#### Sostituzione: spazzole tergicristallo - FIAT TIPO Tre volumi (356\_). Il consiglio di AUTODOC:

- Non toccare il bordo digomma della spazzola, al fine di evitare il danneggiamento del suo rivestimento in grafite.
- Assicurarsi che la striscia di gomma della spazzola si adatta perfettamente al vetro, lungo la sua intera lunghezza.

Innesca l'accensione.

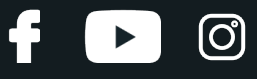

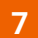

Dopo l'installazione, verificare il buon funzionamento del meccanismo tergicristallo.

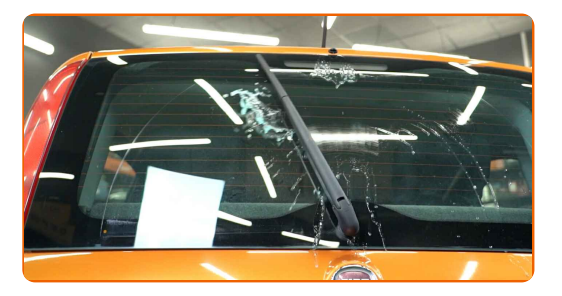

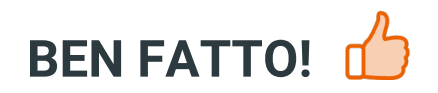

**VISUALIZZARE ALTRI TUTORIAL** 

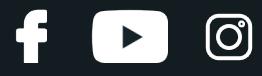

## **AUTODOC — PEZZI DI RICAMBIO DI QUALITÀ E A BUON MERCATO ONLINE**

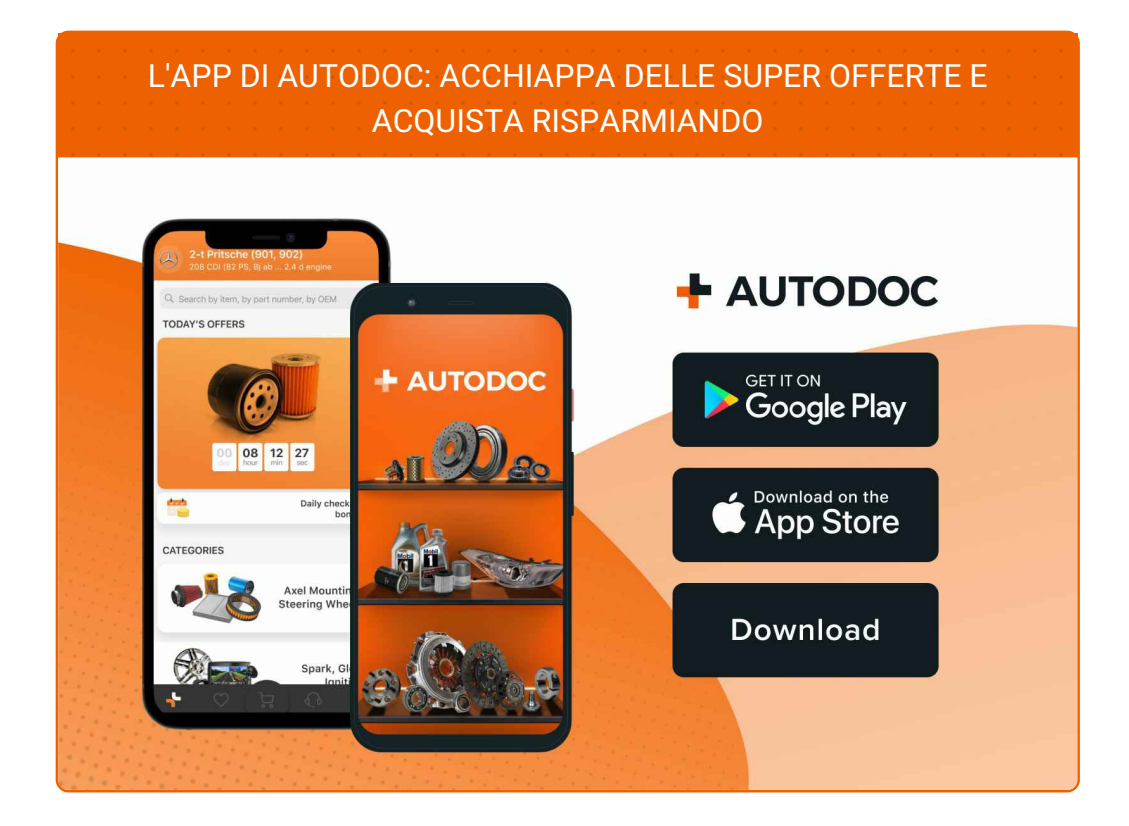

**UN'AMPIA SCELTA DI PEZZI DI [RICAMBIO](https://www.auto-doc.it?utm_source=pdf) PER LA SUA AUTO**

#### **SPAZZOLE [TERGICRISTALLO:](https://www.auto-doc.it/pezzi-di-ricambio/tergicristalli-10233?utm_source=pdf) UNA VASTA SELEZIONE**

## **DISCLAIMER:**

Il documento contiene solo raccomandazioni generali che possono esserti utili quando eseguite lavori di riparazione o sostituzione. AUTODOC non è responsabile per eventuali perdite, lesioni, danni di proprietà durante il processo diriparazione o disostituzione a causa di uso scorretto o dierrata interpretazione delle informazioni fornite.

AUTODOC non è responsabile di eventuali errori o incertezze presenti in queste istruzioni. Le informazioni fornite sono puramente a scopo informativo e non possono sostituire la consulenza di specialisti.

AUTODOC non è responsabile dell'uso scorretto o pericoloso diattrezzature, utensili e ricambi auto. AUTODOC raccomanda vivamente di fare attenzione e rispettare le regole di sicurezza durante lo svolgimento dilavori di riparazione o sostituzione. Nota Bene: l'uso diricambi di bassa qualità non garantisce il livello disicurezza stradale appropriato.

© Copyright 2023.Tutti i contenuti del sito internet, sono tutelati dal diritto d'autore in particolare i testi, le immagini e le fotografie. Tutti i diritti concernenti la copia, trasmissione a terzi, modifiche e traduzioni sono riservati ad AUTODOC SE.